# **tariochbctools Documentation**

*Release 0.34.0.post1.dev2*

**Patrick Ruckstuhl**

**Apr 29, 2024**

## **CONTENTS**

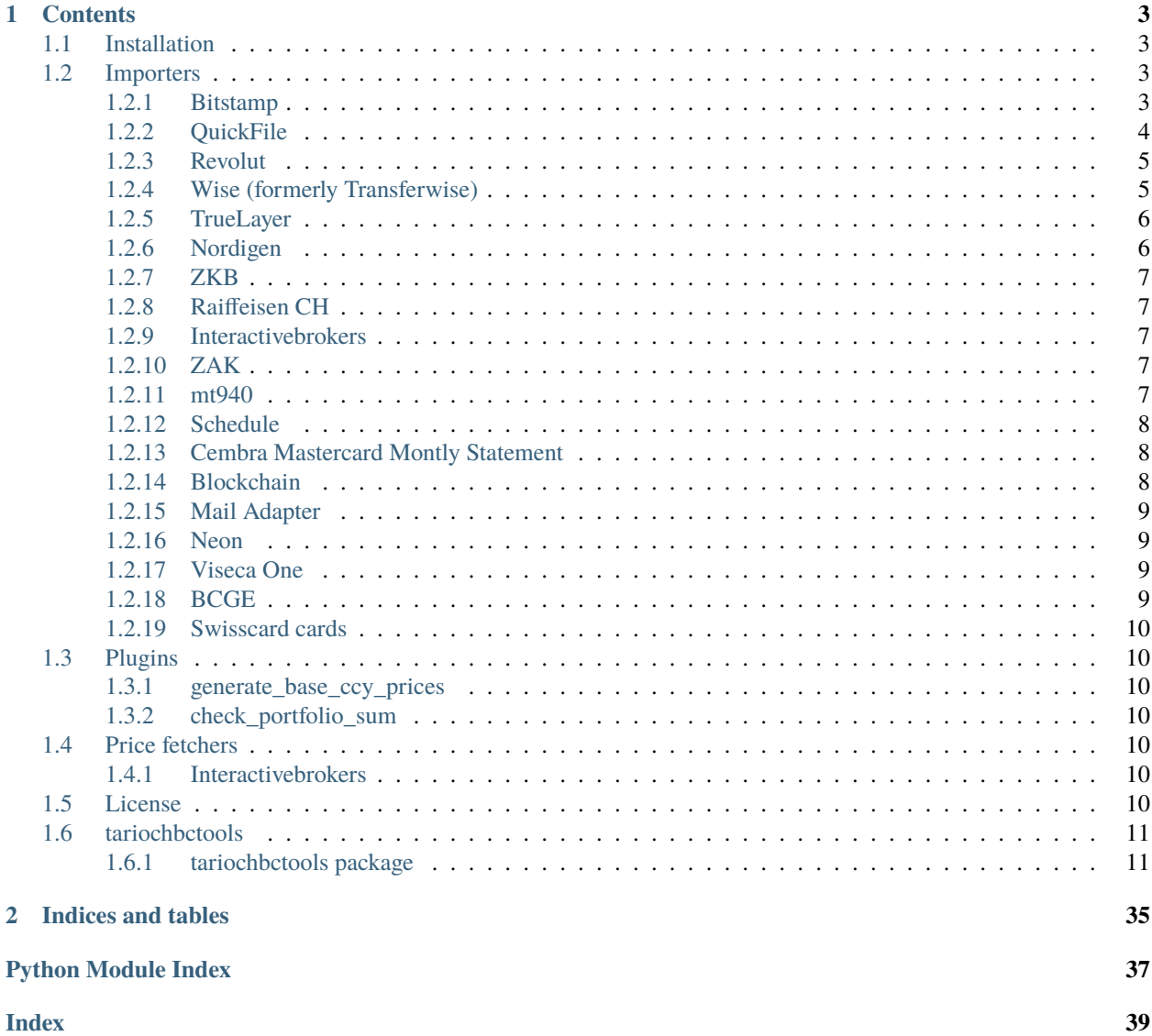

Some importers, plugins and price fetchers for the double-entry bookkeeping software [Beancount.](https://beancount.github.io/)

## **CHAPTER**

## **ONE**

## **CONTENTS**

## <span id="page-6-1"></span><span id="page-6-0"></span>**1.1 Installation**

As this is released on [PyPI](https://pypi.python.org/pypi/tariochbctools/) you can simply install it with

```
pip install tariochbctools
```
## <span id="page-6-2"></span>**1.2 Importers**

The importers normally all work very well together with [Smart Importer](https://github.com/beancount/smart_importer/) and are also usable in [Fava.](https://github.com/beancount/fava/)

## <span id="page-6-3"></span>**1.2.1 Bitstamp**

Import transactions from [Bitstamp](https://www.bitstamp.com/)

Create a file called (or ending with) bitstamp.yaml in your import location (e.g. downloads folder).

```
username: "12345"
key: "MyKey"
secret: "MySecret"
account: 'Assets:Bitstamp'
otherExpensesAccount: 'Expenses:Fee'
capGainAccount: 'Income:Capitalgain'
monthCutoff: 3
currencies:
  - eur
  - btc
```
from tariochbctools.importers.bitst import importer as bitstimp

CONFIG = [bitstimp.Importer()]

## <span id="page-7-0"></span>**1.2.2 QuickFile**

Import from [QuickFile](https://www.quickfile.co.uk/) using their API services. Supports a [range of \(mostly UK\) banks.](https://www.quickfile.co.uk/openbanking/providers)

Requires a QuickFile account (any pricing plan, including free) but with a paid Automated Bank Feed subscription [\(small annual fee\)](https://www.quickfile.co.uk/home/pricing).

It is assumed you already have automated bank feeds configured within QuickFile for the accounts of interest and are able to browse transactions within the QuickFile dashboard.

```
from tariochbctools.importers.quickfile import importer as qfimp
```

```
CONFIG = [qfimp.Importer()]
```

```
Create a file called quickfile.yaml in your import location (e.g. download folder).
```

```
account_number: "YOUR_ACCOUNT_NUMBER"
api_key: YOUR_API_KEY
app_id: YOUR_APP_ID
from_date: 2020-12-13
to_date: 2020-12-20
accounts:
    1200: Assets:Other
    1201: Assets:Savings
transaction_count: 200
```
from\_date and to\_date are both optional

To obtain an API key you must create an app in the *Account Settings | 3rd Party Integration | API* section of your account dashboard.

The only permissions it needs to have is "Invoices.Bank\_Search"

your api\_key is for your account, you can find it on "Settings - My Apps" or in the quickfile sandbox

Accounts are indexed in the config by their nominal code (typically: ~1200) visible in each account's settings. Only accounts listed in the config will be queried.

## <span id="page-8-0"></span>**1.2.3 Revolut**

Import CSV from [Revolut](https://www.revolut.com/)

```
from tariochbctools.importers.revolut import importer as revolutimp
CONFIG = [revolutimp.Importer("/Revolut-CHF.*\.csv", "Assets:Revolut:CHF", "CHF")]
```
## <span id="page-8-1"></span>**1.2.4 Wise (formerly Transferwise)**

Import from [Wise](https://www.wise.com/) using their api.

First, generate a personal API token by logging on and going to settings. Next, you need to generate a public/private key pair and then upload the public key part to your account. To generate the keys, execute (e.g. in your .ssh folder)

```
openssl genrsa -out wise.pem
openssl rsa -pubout -in wise.pem -out wise_public.pem
openssl pkey -in wise.pem -traditional > wise_traditional.pem
```
The final command makes a traditional private key for compatibility with the python rsa library. This may stop being necessary at some point. See *this page https://github.com/sybrenstuvel/python-rsa/issues/80* for details.

Now upload the *public* key part to your Wise account.

You can then create an import config for beancount, or add Wise to your existing one.

```
from tariochbctools.importers.transferwise import importer as twimp
```

```
CONFIG = [twinp importer()]
```
Create a file called (or ending with) transferwise.yaml in your import location (e.g. download folder).

```
token: <your api token>
baseAccount: <Assets:Transferwise:>
privateKeyPath: /path/to/wise_traditional.pem
```
Optionally, you can provide a dictionary of account names mapped by currency. In this case you must provide a name for every currency in your Wise account, otherwise the import will fail.

```
token: <your api token>
baseAccount:
 SEK: "Assets:MySwedishWiseAccount"
 GBP: "Assets:MyUKWiseAccount"
privateKeyPath: /path/to/wise_traditional.pem
```
## <span id="page-9-0"></span>**1.2.5 TrueLayer**

Import from [TrueLayer](https://www.truelayer.com/) using their api services. e.g. supports Revolut. You need to create a dev account and see their documentation about how to get a refresh token.

from tariochbctools.importers.truelayer import importer as tlimp

```
CONFIG = [tlimp.Importer()]
```
Create a file called (or ending with) truelayer.yaml in your import location (e.g. download folder).

```
account: <Assets:MyBank>
client id: <CLIENT ID>
client_secret: <CLIENT SECRET>
refresh_token: <REFRESH TOKEN>
```
Instead of a single account, the configuration may include a *mapping* from TrueLayer account IDs to beancount accounts. e.g.:

```
accounts:
  1aacb3110398ec5a2334fb0ffc2fface: Assets:Revolut:GBP
  ec34db160c61d468dc1cedde8bedb1f1: Liabilities:Visa
```
If it is present, transactions for *only these accounts* will be imported.

## <span id="page-9-1"></span>**1.2.6 Nordigen**

Import from [Nordigen](http://nordigen.com/) using their api services. e.g. supports Revolut. You need to create a free account and create a token. I've included a small cli to allow to hook up to different banks with nordigen. If you're country is not supported you can play around with other countries e.g. CH is not allowed but things like revolut still work. You can also create multiple links and they will all be listed in the end.

```
nordigen-conf list_banks --secret_id YOURSECRET_ID --secret_key YOURSECRET_KEY --country␣
\rightarrowDE
nordigen-conf create_link --secret_id YOURSECRET_ID --secret_key YOURSECRET_KEY --bank␣
˓→REVOLUT_REVOGB21 --reference myref
nordigen-conf list_accounts --secret_id YOURSECRET_ID --secret_key YOURSECRET_KEY
nordigen-conf delete_link --secret_id YOURSECRET_ID --secret_key YOURSECRET_KEY --
˓→reference myref
```
from tariochbctools.importers.nordigen import importer as nordimp

 $CONFIG = [nording.Importer()]$ 

Create a file called (or ending with) nordigen.yaml in your import location (e.g. download folder).

```
secret_id: <YOURSECRET_ID>
secret_key: <YOURSECRET_KEY>
accounts:
  - id: \langleACCOUNT-ID\rangleasset_account: "Assets:MyAccount:CHF"
```
## <span id="page-10-0"></span>**1.2.7 ZKB**

]

Import mt940 from [Zürcher Kantonalbank](https://www.zkb.ch/)

```
from tariochbctools.importers.zkb import importer as zkbimp
CONFIG = [zkbimp.ZkbImporter("/\d+\.mt940", "Assets:ZKB")]
```
## <span id="page-10-1"></span>**1.2.8 Raiffeisen CH**

Import mt940 from [Raiffeisen Schweiz](https://www.raiffeisen.ch//)

```
from tariochbctools.importers.raiffeisench import importer as raiffeisenimp
CONFIG = [
   raiffeisenimp.RaiffeisenCHImporter("/Konto_CH\d+_\d+\.mt940", "Assets:Raiffeisen")
```
## <span id="page-10-2"></span>**1.2.9 Interactivebrokers**

Import dividends and buys from [Interactive Brokers](https://www.interactivebrokers.com/)

Create a file called (or ending with) ibkr.yaml in your import location (e.g. downloads folder).

```
token: <flex web query token>
queryId: <flex query id>
baseCcy: CHF
```
from tariochbctools.importers.ibkr import importer as ibkrimp

```
CONFIG = [ibkrimp.Importer()]
```
## <span id="page-10-3"></span>**1.2.10 ZAK**

Import PDF from [Bank Cler ZAK](https://www.cler.ch/de/info/zak/)

```
from tariochbctools.importers.zak import importer as zakimp
CONFIG = [zakimp.Importer(r"Kontoauszug.*\.pdf", "Assets:ZAK:CHF")]
```
## <span id="page-10-4"></span>**1.2.11 mt940**

Import Swift mt940 files.

## <span id="page-11-0"></span>**1.2.12 Schedule**

Generate scheduled transactions.

Define a file called (or ending with) schedule.yaml in your import location (e.g. downloads folder). That describes the schedule transactions. They will be added each month at the end of the month.

```
transactions:
 - narration: 'Save'
   postings:
        - account: 'Assets:Normal'
          amount: '-10'
          currency: CHF
        - account: 'Assets:Saving'
```

```
from tariochbctools.importers.schedule import importer as scheduleimp
```

```
CONFIG = [scheduleimp.Importer()]
```
## <span id="page-11-1"></span>**1.2.13 Cembra Mastercard Montly Statement**

Import Monthly Statement PDF from Cembra Money Bank (e.g. Cumulus Mastercard). Requires the dependencies for camelot to be installed. See <https://camelot-py.readthedocs.io/en/master/user/install-deps.html#install-deps>

```
from tariochbctools.importers.cembrastatement import importer as cembrastatementimp
CONFIG = [cembrastatementimp.Importer("\d+.pdf", "Liabilities:Cembra:Mastercard")]
```
## <span id="page-11-2"></span>**1.2.14 Blockchain**

Import transactions from Blockchain

Create a file called (or ending with) blockchain.yaml in your import location (e.g. downloads folder).

```
base_ccy: CHF
addresses:
  - address: 'SOMEADDRESS'
   currency: 'BTC'
   narration: 'Some Narration'
   asset_account: 'Assets:MyCrypto:BTC'
  - address: 'SOMEOTHERADDRESS'
   currency: 'LTC'
   narration: 'Some Narration'
   asset_account: 'Assets:MyCrypto:LTC'
```
from tariochbctools.importers.blockchain import importer as bcimp

```
CONFIG = [bcimp.Importer()]
```
## <span id="page-12-0"></span>**1.2.15 Mail Adapter**

Instead of expecting files to be in a local directory. Connect per imap to a mail account and search for attachments to import using other importers.

Create a file called mail.yaml in your import location (e.g. downloads folder).

```
host: "imap.example.tld"
user: "myuser"
password: "mypassword"
folder: "INBOX"
targetFolder: "Archive"
```
The targetFolder is optional, if present, mails that had attachments which were valid, will be moved to this folder.

```
from tariochbctools.importers.general.mailAdapterImporter import MailAdapterImporter
```
CONFIG = [MailAdapterImporter([MyImporter1(), MyImporter2()])]

## <span id="page-12-1"></span>**1.2.16 Neon**

Import CSV from [Neon](https://www.neon-free.ch/)

```
from tariochbctools.importers.neon import importer as neonimp
CONFIG = [neonimp.Importer("\d\d\d\d_account_statements\.csv", "Assets:Neon:CHF")]
```
## <span id="page-12-2"></span>**1.2.17 Viseca One**

Import PDF from [Viseca One](https://one-digitalservice.ch/)

```
from tariochbctools.importers.viseca import importer as visecaimp
CONFIG = [visecaimp.Importer(r"Kontoauszug.*\.pdf", "Assets:Viseca:CHF")]
```
## <span id="page-12-3"></span>**1.2.18 BCGE**

Import mt940 from [BCGE](https://www.bcge.ch/)

```
from tariochbctools.importers.bcge import importer as bcge
```

```
CONFIG = [bcge.BCGEImporter("/\d+\.mt940", "Assets:BCGE")]
```
## <span id="page-13-0"></span>**1.2.19 Swisscard cards**

Import Swisscard's *Cashback Cards <https://www.cashback-cards.ch/>* transactions from a CSV export.\_\_

```
from tariochbctools.importers.swisscard import importer as swisscard
CONFIG = [swisscard.SwisscardImporter("swisscard/.*\.csv", "Liabilities:Cashback")]
```
## <span id="page-13-1"></span>**1.3 Plugins**

## <span id="page-13-2"></span>**1.3.1 generate\_base\_ccy\_prices**

Dynamically generates prices to the base ccy by applying the fx rate to the base ccy for non base ccy prices

```
plugin "tariochbctools.plugins.generate_base_ccy_prices" "CHF"
```
## <span id="page-13-3"></span>**1.3.2 check\_portfolio\_sum**

For ledger files that contain multiple "portfolios", the plugin verifies that on each transaction, all the "portfolios" have the same weight. Portfolio is the second part of the account name. e.g. Asset:**Peter**:Bank1

plugin "tariochbctools.plugins.check\_portfolio\_sum"

## <span id="page-13-4"></span>**1.4 Price fetchers**

See the official [Beanprice](https://github.com/beancount/beanprice) for a lot of price fetchers. Also most of the price fetchers which used to be in this repository have been migrated there.

### <span id="page-13-5"></span>**1.4.1 Interactivebrokers**

Fetches prices from [Interactivebrokers](https://www.interactivebrokers.com/) Only works if you have open positions with the symbols. Requires the environment variables IBKR\_TOKEN to be set with your flex query token and IBKR\_QUERY\_ID with a flex query that contains the open positions.

```
2019-01-01 commodity VWRL
 price: "CHF:tariochbctools.plugins.prices.ibkr/VWRL"
```
## <span id="page-13-6"></span>**1.5 License**

MIT License

Copyright (c) 2021 Patrick Ruckstuhl

Permission is hereby granted, free of charge, to any person obtaining a copy of this software and associated documentation files (the "Software"), to deal in the Software without restriction, including without limitation the rights to use, copy, modify, merge, publish, distribute, sublicense, and/or sell copies of the Software, and to permit persons to whom the Software is furnished to do so, subject to the following conditions:

<span id="page-14-5"></span>The above copyright notice and this permission notice shall be included in all copies or substantial portions of the Software.

THE SOFTWARE IS PROVIDED "AS IS", WITHOUT WARRANTY OF ANY KIND, EXPRESS OR IMPLIED, INCLUDING BUT NOT LIMITED TO THE WARRANTIES OF MERCHANTABILITY, FITNESS FOR A PAR-TICULAR PURPOSE AND NONINFRINGEMENT. IN NO EVENT SHALL THE AUTHORS OR COPYRIGHT HOLDERS BE LIABLE FOR ANY CLAIM, DAMAGES OR OTHER LIABILITY, WHETHER IN AN ACTION OF CONTRACT, TORT OR OTHERWISE, ARISING FROM, OUT OF OR IN CONNECTION WITH THE SOFT-WARE OR THE USE OR OTHER DEALINGS IN THE SOFTWARE.

## <span id="page-14-0"></span>**1.6 tariochbctools**

## <span id="page-14-1"></span>**1.6.1 tariochbctools package**

**Subpackages**

**tariochbctools.importers package**

**Subpackages**

**tariochbctools.importers.bcge package**

**Submodules**

#### <span id="page-14-3"></span>**tariochbctools.importers.bcge.importer module**

class tariochbctools.importers.bcge.importer.BCGEImporter(*regexps*, *account*)

Bases: [Importer](#page-18-0)

prepare\_narration(*trxdata*)

prepare\_payee(*trxdata*)

tariochbctools.importers.bcge.importer.strip\_newline(*string*)

<span id="page-14-2"></span>**Module contents**

**tariochbctools.importers.bitst package**

### **Submodules**

#### <span id="page-14-4"></span>**tariochbctools.importers.bitst.importer module**

class tariochbctools.importers.bitst.importer.Importer Bases: ImporterProtocol

An importer for Bitstamp.

#### <span id="page-15-2"></span>extract(*file*, *existing\_entries*)

Extract transactions from a file.

If the importer would like to flag a returned transaction as a known duplicate, it may opt to set the special flag " \_\_duplicate \_\_\_" to True, and the transaction should be treated as a duplicate by the extraction code. This is a way to let the importer use particular information about previously imported transactions in order to flag them as duplicates. For example, if an importer has a way to get a persistent unique id for each of the imported transactions. (See this discussion for context: [https://groups.google.com/d/msg/beancount/](https://groups.google.com/d/msg/beancount/0iV-ipBJb8g/-uk4wsH2AgAJ) [0iV-ipBJb8g/-uk4wsH2AgAJ\)](https://groups.google.com/d/msg/beancount/0iV-ipBJb8g/-uk4wsH2AgAJ)

#### **Parameters**

- file A cache. FileMemo instance.
- existing\_entries An optional list of existing directives loaded from the ledger which is intended to contain the extracted entries. This is only provided if the user provides them via a flag in the extractor program.

#### **Returns**

A list of new, imported directives (usually mostly Transactions) extracted from the file.

#### fetchSingle(*trx*)

#### file\_account(*file*)

Return an account associated with the given file.

Note: If you don't implement this method you won't be able to move the files into its preservation hierarchy; the bean-file command won't work.

Also, normally the returned account is not a function of the input file–just of the importer–but it is provided anyhow.

#### **Parameters**

file – A cache.FileMemo instance.

#### **Returns**

The name of the account that corresponds to this importer.

#### identify(*file*)

Return true if this importer matches the given file.

#### **Parameters**

file – A cache.FileMemo instance.

#### **Returns**

A boolean, true if this importer can handle this file.

#### <span id="page-15-0"></span>**Module contents**

#### **tariochbctools.importers.blockchain package**

### **Submodules**

#### <span id="page-15-1"></span>**tariochbctools.importers.blockchain.importer module**

#### <span id="page-16-2"></span>class tariochbctools.importers.blockchain.importer.Importer

#### Bases: ImporterProtocol

An importer for Blockchain data.

#### extract(*file*, *existing\_entries*)

Extract transactions from a file.

If the importer would like to flag a returned transaction as a known duplicate, it may opt to set the special flag "\_\_duplicate\_\_" to True, and the transaction should be treated as a duplicate by the extraction code. This is a way to let the importer use particular information about previously imported transactions in order to flag them as duplicates. For example, if an importer has a way to get a persistent unique id for each of the imported transactions. (See this discussion for context: [https://groups.google.com/d/msg/beancount/](https://groups.google.com/d/msg/beancount/0iV-ipBJb8g/-uk4wsH2AgAJ) [0iV-ipBJb8g/-uk4wsH2AgAJ\)](https://groups.google.com/d/msg/beancount/0iV-ipBJb8g/-uk4wsH2AgAJ)

#### **Parameters**

- file A cache. FileMemo instance.
- existing\_entries An optional list of existing directives loaded from the ledger which is intended to contain the extracted entries. This is only provided if the user provides them via a flag in the extractor program.

#### **Returns**

A list of new, imported directives (usually mostly Transactions) extracted from the file.

#### file\_account(*file*)

Return an account associated with the given file.

Note: If you don't implement this method you won't be able to move the files into its preservation hierarchy; the bean-file command won't work.

Also, normally the returned account is not a function of the input file–just of the importer–but it is provided anyhow.

#### **Parameters**

file – A cache.FileMemo instance.

#### **Returns**

The name of the account that corresponds to this importer.

#### identify(*file*)

Return true if this importer matches the given file.

#### **Parameters**

file – A cache.FileMemo instance.

#### **Returns**

A boolean, true if this importer can handle this file.

### <span id="page-16-0"></span>**Module contents**

**tariochbctools.importers.cembrastatement package**

#### **Submodules**

<span id="page-16-1"></span>**tariochbctools.importers.cembrastatement.importer module**

### <span id="page-17-2"></span>class tariochbctools.importers.cembrastatement.importer.Importer(*regexps*, *account*)

Bases: IdentifyMixin, ImporterProtocol

An importer for Cembra Card Statement PDF files.

cleanDecimal(*formattedNumber*)

createBalanceEntry(*file*, *date*, *amt*)

createEntry(*file*, *date*, *amt*, *text*)

#### extract(*file*, *existing\_entries*)

Extract transactions from a file.

If the importer would like to flag a returned transaction as a known duplicate, it may opt to set the special flag "\_\_duplicate\_\_" to True, and the transaction should be treated as a duplicate by the extraction code. This is a way to let the importer use particular information about previously imported transactions in order to flag them as duplicates. For example, if an importer has a way to get a persistent unique id for each of the imported transactions. (See this discussion for context: [https://groups.google.com/d/msg/beancount/](https://groups.google.com/d/msg/beancount/0iV-ipBJb8g/-uk4wsH2AgAJ) [0iV-ipBJb8g/-uk4wsH2AgAJ\)](https://groups.google.com/d/msg/beancount/0iV-ipBJb8g/-uk4wsH2AgAJ)

#### **Parameters**

- file A cache. FileMemo instance.
- existing\_entries An optional list of existing directives loaded from the ledger which is intended to contain the extracted entries. This is only provided if the user provides them via a flag in the extractor program.

#### **Returns**

A list of new, imported directives (usually mostly Transactions) extracted from the file.

#### file\_account(*file*)

Return an account associated with the given file.

Note: If you don't implement this method you won't be able to move the files into its preservation hierarchy; the bean-file command won't work.

Also, normally the returned account is not a function of the input file–just of the importer–but it is provided anyhow.

#### **Parameters**

file – A cache.FileMemo instance.

#### **Returns**

The name of the account that corresponds to this importer.

getAmount(*debit*, *credit*)

#### <span id="page-17-0"></span>**Module contents**

#### **tariochbctools.importers.general package**

#### **Submodules**

<span id="page-17-1"></span>**tariochbctools.importers.general.mailAdapterImporter module**

### <span id="page-18-2"></span>class tariochbctools.importers.general.mailAdapterImporter.MailAdapterImporter(*importers*) Bases: ImporterProtocol

An importer adapter that fetches file from mails and then calls another importer.

#### extract(*file*, *existing\_entries*)

Extract transactions from a file.

If the importer would like to flag a returned transaction as a known duplicate, it may opt to set the special flag "\_\_duplicate\_\_" to True, and the transaction should be treated as a duplicate by the extraction code. This is a way to let the importer use particular information about previously imported transactions in order to flag them as duplicates. For example, if an importer has a way to get a persistent unique id for each of the imported transactions. (See this discussion for context: [https://groups.google.com/d/msg/beancount/](https://groups.google.com/d/msg/beancount/0iV-ipBJb8g/-uk4wsH2AgAJ) [0iV-ipBJb8g/-uk4wsH2AgAJ\)](https://groups.google.com/d/msg/beancount/0iV-ipBJb8g/-uk4wsH2AgAJ)

#### **Parameters**

- file A cache. FileMemo instance.
- existing\_entries An optional list of existing directives loaded from the ledger which is intended to contain the extracted entries. This is only provided if the user provides them via a flag in the extractor program.

#### **Returns**

A list of new, imported directives (usually mostly Transactions) extracted from the file.

#### file\_account(*file*)

Return an account associated with the given file.

Note: If you don't implement this method you won't be able to move the files into its preservation hierarchy; the bean-file command won't work.

Also, normally the returned account is not a function of the input file–just of the importer–but it is provided anyhow.

#### **Parameters**

file – A cache.FileMemo instance.

#### **Returns**

The name of the account that corresponds to this importer.

#### identify(*file*)

Return true if this importer matches the given file.

#### **Parameters**

file – A cache.FileMemo instance.

#### **Returns**

A boolean, true if this importer can handle this file.

#### <span id="page-18-1"></span>**tariochbctools.importers.general.mt940importer module**

<span id="page-18-0"></span>class tariochbctools.importers.general.mt940importer.Importer(*regexps*, *account*)

Bases: IdentifyMixin, ImporterProtocol

An importer for MT940 files.

#### <span id="page-19-2"></span>extract(*file*, *existing\_entries*)

Extract transactions from a file.

If the importer would like to flag a returned transaction as a known duplicate, it may opt to set the special flag " \_\_duplicate \_\_\_" to True, and the transaction should be treated as a duplicate by the extraction code. This is a way to let the importer use particular information about previously imported transactions in order to flag them as duplicates. For example, if an importer has a way to get a persistent unique id for each of the imported transactions. (See this discussion for context: [https://groups.google.com/d/msg/beancount/](https://groups.google.com/d/msg/beancount/0iV-ipBJb8g/-uk4wsH2AgAJ) [0iV-ipBJb8g/-uk4wsH2AgAJ\)](https://groups.google.com/d/msg/beancount/0iV-ipBJb8g/-uk4wsH2AgAJ)

#### **Parameters**

- file A cache. FileMemo instance.
- existing\_entries An optional list of existing directives loaded from the ledger which is intended to contain the extracted entries. This is only provided if the user provides them via a flag in the extractor program.

#### **Returns**

A list of new, imported directives (usually mostly Transactions) extracted from the file.

#### file\_account(*file*)

Return an account associated with the given file.

Note: If you don't implement this method you won't be able to move the files into its preservation hierarchy; the bean-file command won't work.

Also, normally the returned account is not a function of the input file–just of the importer–but it is provided anyhow.

#### **Parameters**

file – A cache.FileMemo instance.

#### **Returns**

The name of the account that corresponds to this importer.

#### identify(*file*)

Return true if this importer matches the given file.

#### **Parameters**

file – A cache.FileMemo instance.

#### **Returns**

A boolean, true if this importer can handle this file.

prepare\_narration(*trxdata*)

prepare\_payee(*trxdata*)

#### <span id="page-19-1"></span>**tariochbctools.importers.general.priceLookup module**

<span id="page-19-0"></span>class tariochbctools.importers.general.priceLookup.PriceLookup(*existing\_entries*, *baseCcy: [str](https://docs.python.org/3.11/library/stdtypes.html#str)*)

Bases: [object](https://docs.python.org/3.11/library/functions.html#object)

fetchPrice(*instrument: [str](https://docs.python.org/3.11/library/stdtypes.html#str)*, *date: [date](https://docs.python.org/3.11/library/datetime.html#datetime.date)*)

fetchPriceAmount(*instrument: [str](https://docs.python.org/3.11/library/stdtypes.html#str)*, *date: [date](https://docs.python.org/3.11/library/datetime.html#datetime.date)*)

### <span id="page-20-2"></span><span id="page-20-0"></span>**Module contents**

#### **tariochbctools.importers.ibkr package**

#### **Submodules**

#### <span id="page-20-1"></span>**tariochbctools.importers.ibkr.importer module**

class tariochbctools.importers.ibkr.importer.Importer

Bases: ImporterProtocol

An importer for Interactive Broker using the flex query service.

createBuy(*date: [date](https://docs.python.org/3.11/library/datetime.html#datetime.date)*, *account: [str](https://docs.python.org/3.11/library/stdtypes.html#str)*, *asset: [str](https://docs.python.org/3.11/library/stdtypes.html#str)*, *quantity: [Decimal](https://docs.python.org/3.11/library/decimal.html#decimal.Decimal)*, *currency: [str](https://docs.python.org/3.11/library/stdtypes.html#str)*, *price: [Decimal](https://docs.python.org/3.11/library/decimal.html#decimal.Decimal)*, *commission: Amount*, *netCash: Amount*, *baseCcy: [str](https://docs.python.org/3.11/library/stdtypes.html#str)*, *fxRateToBase: [Decimal](https://docs.python.org/3.11/library/decimal.html#decimal.Decimal)*)

createDividen(*payout: [Decimal](https://docs.python.org/3.11/library/decimal.html#decimal.Decimal)*, *withholding: [Decimal](https://docs.python.org/3.11/library/decimal.html#decimal.Decimal)*, *asset: [str](https://docs.python.org/3.11/library/stdtypes.html#str)*, *currency: [str](https://docs.python.org/3.11/library/stdtypes.html#str)*, *date: [date](https://docs.python.org/3.11/library/datetime.html#datetime.date)*, *priceLookup:* [PriceLookup,](#page-19-0) *description: [str](https://docs.python.org/3.11/library/stdtypes.html#str)*, *account: [str](https://docs.python.org/3.11/library/stdtypes.html#str)*)

#### extract(*file*, *existing\_entries*)

Extract transactions from a file.

If the importer would like to flag a returned transaction as a known duplicate, it may opt to set the special flag " duplicate " to True, and the transaction should be treated as a duplicate by the extraction code. This is a way to let the importer use particular information about previously imported transactions in order to flag them as duplicates. For example, if an importer has a way to get a persistent unique id for each of the imported transactions. (See this discussion for context: [https://groups.google.com/d/msg/beancount/](https://groups.google.com/d/msg/beancount/0iV-ipBJb8g/-uk4wsH2AgAJ) [0iV-ipBJb8g/-uk4wsH2AgAJ\)](https://groups.google.com/d/msg/beancount/0iV-ipBJb8g/-uk4wsH2AgAJ)

#### **Parameters**

- file A cache. FileMemo instance.
- existing\_entries An optional list of existing directives loaded from the ledger which is intended to contain the extracted entries. This is only provided if the user provides them via a flag in the extractor program.

#### **Returns**

A list of new, imported directives (usually mostly Transactions) extracted from the file.

#### file\_account(*file*)

Return an account associated with the given file.

Note: If you don't implement this method you won't be able to move the files into its preservation hierarchy; the bean-file command won't work.

Also, normally the returned account is not a function of the input file–just of the importer–but it is provided anyhow.

#### **Parameters**

file – A cache.FileMemo instance.

#### **Returns**

The name of the account that corresponds to this importer.

getAssetAccount(*account: [str](https://docs.python.org/3.11/library/stdtypes.html#str)*, *asset: [str](https://docs.python.org/3.11/library/stdtypes.html#str)*)

```
getFeeAccount(account: str)
```
<span id="page-21-2"></span>getIncomeAccount(*account: [str](https://docs.python.org/3.11/library/stdtypes.html#str)*)

getLiquidityAccount(*account: [str](https://docs.python.org/3.11/library/stdtypes.html#str)*, *currency: [str](https://docs.python.org/3.11/library/stdtypes.html#str)*)

getReceivableAccount(*account: [str](https://docs.python.org/3.11/library/stdtypes.html#str)*)

#### identify(*file*)

Return true if this importer matches the given file.

## **Parameters**

file – A cache.FileMemo instance.

### **Returns**

A boolean, true if this importer can handle this file.

matches(*trx*, *t*, *account*)

#### <span id="page-21-0"></span>**Module contents**

#### **tariochbctools.importers.neon package**

### **Submodules**

#### <span id="page-21-1"></span>**tariochbctools.importers.neon.importer module**

#### class tariochbctools.importers.neon.importer.Importer(*regexps*, *account*)

Bases: IdentifyMixin, ImporterProtocol

An importer for Neon CSV files.

#### extract(*file*, *existing\_entries*)

Extract transactions from a file.

If the importer would like to flag a returned transaction as a known duplicate, it may opt to set the special flag "\_\_duplicate\_\_" to True, and the transaction should be treated as a duplicate by the extraction code. This is a way to let the importer use particular information about previously imported transactions in order to flag them as duplicates. For example, if an importer has a way to get a persistent unique id for each of the imported transactions. (See this discussion for context: [https://groups.google.com/d/msg/beancount/](https://groups.google.com/d/msg/beancount/0iV-ipBJb8g/-uk4wsH2AgAJ) [0iV-ipBJb8g/-uk4wsH2AgAJ\)](https://groups.google.com/d/msg/beancount/0iV-ipBJb8g/-uk4wsH2AgAJ)

#### **Parameters**

- file A cache. FileMemo instance.
- existing\_entries An optional list of existing directives loaded from the ledger which is intended to contain the extracted entries. This is only provided if the user provides them via a flag in the extractor program.

#### **Returns**

A list of new, imported directives (usually mostly Transactions) extracted from the file.

#### file\_account(*file*)

Return an account associated with the given file.

Note: If you don't implement this method you won't be able to move the files into its preservation hierarchy; the bean-file command won't work.

<span id="page-22-2"></span>Also, normally the returned account is not a function of the input file–just of the importer–but it is provided anyhow.

#### **Parameters**

file – A cache.FileMemo instance.

### **Returns**

The name of the account that corresponds to this importer.

#### name()

Return a unique id/name for this importer.

#### **Returns**

A string which uniquely identifies this importer.

#### <span id="page-22-0"></span>**Module contents**

#### **tariochbctools.importers.nordigen package**

#### **Submodules**

#### <span id="page-22-1"></span>**tariochbctools.importers.nordigen.importer module**

### exception tariochbctools.importers.nordigen.importer.HttpServiceException

Bases: [Exception](https://docs.python.org/3.11/library/exceptions.html#Exception)

#### class tariochbctools.importers.nordigen.importer.Importer

Bases: ImporterProtocol

An importer for Nordigen API (e.g. for Revolut).

#### extract(*file*, *existing\_entries*)

Extract transactions from a file.

If the importer would like to flag a returned transaction as a known duplicate, it may opt to set the special flag " duplicate " to True, and the transaction should be treated as a duplicate by the extraction code. This is a way to let the importer use particular information about previously imported transactions in order to flag them as duplicates. For example, if an importer has a way to get a persistent unique id for each of the imported transactions. (See this discussion for context: [https://groups.google.com/d/msg/beancount/](https://groups.google.com/d/msg/beancount/0iV-ipBJb8g/-uk4wsH2AgAJ) [0iV-ipBJb8g/-uk4wsH2AgAJ\)](https://groups.google.com/d/msg/beancount/0iV-ipBJb8g/-uk4wsH2AgAJ)

#### **Parameters**

- file A cache. FileMemo instance.
- existing\_entries An optional list of existing directives loaded from the ledger which is intended to contain the extracted entries. This is only provided if the user provides them via a flag in the extractor program.

#### **Returns**

A list of new, imported directives (usually mostly Transactions) extracted from the file.

#### file\_account(*file*)

Return an account associated with the given file.

Note: If you don't implement this method you won't be able to move the files into its preservation hierarchy; the bean-file command won't work.

<span id="page-23-3"></span>Also, normally the returned account is not a function of the input file–just of the importer–but it is provided anyhow.

#### **Parameters**

file – A cache.FileMemo instance.

#### **Returns**

The name of the account that corresponds to this importer.

#### identify(*file*)

Return true if this importer matches the given file.

#### **Parameters**

file – A cache.FileMemo instance.

#### **Returns**

A boolean, true if this importer can handle this file.

#### <span id="page-23-1"></span>**tariochbctools.importers.nordigen.nordigen\_config module**

tariochbctools.importers.nordigen.nordigen\_config.build\_header(*token*) tariochbctools.importers.nordigen.nordigen\_config.check\_result(*result*) tariochbctools.importers.nordigen.nordigen\_config.create\_link(*token*, *reference*, *bank*) tariochbctools.importers.nordigen.nordigen\_config.delete\_link(*token*, *reference*) tariochbctools.importers.nordigen.nordigen\_config.get\_token(*secret\_id*, *secret\_key*) tariochbctools.importers.nordigen.nordigen\_config.list\_accounts(*token*) tariochbctools.importers.nordigen.nordigen\_config.list\_bank(*token*, *country*) tariochbctools.importers.nordigen.nordigen\_config.main(*args*) tariochbctools.importers.nordigen.nordigen\_config.parse\_args(*args*) tariochbctools.importers.nordigen.nordigen\_config.run()

## Entry point for console\_scripts

#### <span id="page-23-0"></span>**Module contents**

#### **tariochbctools.importers.postfinance package**

### **Submodules**

#### <span id="page-23-2"></span>**tariochbctools.importers.postfinance.importer module**

class tariochbctools.importers.postfinance.importer.Importer(*regexps*, *account*, *currency='CHF'*) Bases: IdentifyMixin, ImporterProtocol An importer for PostFinance CSV.

#### <span id="page-24-2"></span>extract(*file*, *existing\_entries*)

Extract transactions from a file.

If the importer would like to flag a returned transaction as a known duplicate, it may opt to set the special flag "\_\_duplicate\_\_" to True, and the transaction should be treated as a duplicate by the extraction code. This is a way to let the importer use particular information about previously imported transactions in order to flag them as duplicates. For example, if an importer has a way to get a persistent unique id for each of the imported transactions. (See this discussion for context: [https://groups.google.com/d/msg/beancount/](https://groups.google.com/d/msg/beancount/0iV-ipBJb8g/-uk4wsH2AgAJ) [0iV-ipBJb8g/-uk4wsH2AgAJ\)](https://groups.google.com/d/msg/beancount/0iV-ipBJb8g/-uk4wsH2AgAJ)

#### **Parameters**

- file A cache. FileMemo instance.
- existing\_entries An optional list of existing directives loaded from the ledger which is intended to contain the extracted entries. This is only provided if the user provides them via a flag in the extractor program.

#### **Returns**

A list of new, imported directives (usually mostly Transactions) extracted from the file.

#### file\_account(*file*)

Return an account associated with the given file.

Note: If you don't implement this method you won't be able to move the files into its preservation hierarchy; the bean-file command won't work.

Also, normally the returned account is not a function of the input file–just of the importer–but it is provided anyhow.

#### **Parameters**

file – A cache.FileMemo instance.

#### **Returns**

The name of the account that corresponds to this importer.

#### <span id="page-24-0"></span>**Module contents**

**tariochbctools.importers.quickfile package**

#### **Submodules**

#### <span id="page-24-1"></span>**tariochbctools.importers.quickfile.importer module**

#### class tariochbctools.importers.quickfile.importer.Importer

Bases: ImporterProtocol

An importer for QuickFile

#### extract(*file*, *existing\_entries=None*)

Extract transactions from a file.

If the importer would like to flag a returned transaction as a known duplicate, it may opt to set the special flag "\_\_duplicate\_\_" to True, and the transaction should be treated as a duplicate by the extraction code. This is a way to let the importer use particular information about previously imported transactions in order to flag them as duplicates. For example, if an importer has a way to get a persistent unique id for each of the imported transactions. (See this discussion for context: [https://groups.google.com/d/msg/beancount/](https://groups.google.com/d/msg/beancount/0iV-ipBJb8g/-uk4wsH2AgAJ) [0iV-ipBJb8g/-uk4wsH2AgAJ\)](https://groups.google.com/d/msg/beancount/0iV-ipBJb8g/-uk4wsH2AgAJ)

#### <span id="page-25-1"></span>**Parameters**

- **file** A cache. FileMemo instance.
- existing\_entries An optional list of existing directives loaded from the ledger which is intended to contain the extracted entries. This is only provided if the user provides them via a flag in the extractor program.

#### **Returns**

A list of new, imported directives (usually mostly Transactions) extracted from the file.

#### file\_account(*file*)

Return an account associated with the given file.

Note: If you don't implement this method you won't be able to move the files into its preservation hierarchy; the bean-file command won't work.

Also, normally the returned account is not a function of the input file–just of the importer–but it is provided anyhow.

**Parameters**

file – A cache.FileMemo instance.

#### **Returns**

The name of the account that corresponds to this importer.

#### identify(*file*)

Return true if this importer matches the given file.

#### **Parameters**

file – A cache.FileMemo instance.

#### **Returns**

A boolean, true if this importer can handle this file.

class tariochbctools.importers.quickfile.importer.QuickFile(*account\_number*, *api\_key*, *app\_id*) Bases: [object](https://docs.python.org/3.11/library/functions.html#object)

Encapsulate QuickFile API protocol and data types

#### API\_VERSION\_SLUG = '1\_2'

DOMAIN = 'quickfile.co.uk'

static auth\_md5(*account\_number*, *api\_key*, *submission\_number*)

bank\_search(*account\_number*, *transaction\_count*, *from\_date=None*, *to\_date=None*)

#### request\_header()

class tariochbctools.importers.quickfile.importer.QuickFileBankSearch(*MetaData*, *Transactions*) Bases: [NamedTuple](https://docs.python.org/3.11/library/typing.html#typing.NamedTuple)

#### MetaData: [QuickFileResponseMetaData](#page-25-0)

Alias for field number 0

#### <span id="page-25-0"></span>Transactions: [Dict\[](https://docs.python.org/3.11/library/typing.html#typing.Dict)[str,](https://docs.python.org/3.11/library/stdtypes.html#str) [List\[](https://docs.python.org/3.11/library/typing.html#typing.List)[QuickFileTransaction](#page-26-0)]]

Alias for field number 1

<span id="page-26-1"></span>class tariochbctools.importers.quickfile.importer.QuickFileResponseMetaData(*RecordsetCount*,

*ReturnCount*, *BankName*, *BankType*, *AccountNo*, *SortCode*, *Currency*, *CurrentBalance*)

#### Bases: [NamedTuple](https://docs.python.org/3.11/library/typing.html#typing.NamedTuple)

#### AccountNo: [str](https://docs.python.org/3.11/library/stdtypes.html#str)

Alias for field number 4

#### BankName: [str](https://docs.python.org/3.11/library/stdtypes.html#str)

Alias for field number 2

#### BankType: [str](https://docs.python.org/3.11/library/stdtypes.html#str)

Alias for field number 3

### Currency: [str](https://docs.python.org/3.11/library/stdtypes.html#str)

Alias for field number 6

#### CurrentBalance: [str](https://docs.python.org/3.11/library/stdtypes.html#str)

Alias for field number 7

#### RecordsetCount: [int](https://docs.python.org/3.11/library/functions.html#int)

Alias for field number 0

#### ReturnCount: [int](https://docs.python.org/3.11/library/functions.html#int)

Alias for field number 1

#### SortCode: [str](https://docs.python.org/3.11/library/stdtypes.html#str)

Alias for field number 5

<span id="page-26-0"></span>class tariochbctools.importers.quickfile.importer.QuickFileTransaction(*TransactionDate: [str](https://docs.python.org/3.11/library/stdtypes.html#str)*,

*Reference: [str](https://docs.python.org/3.11/library/stdtypes.html#str)*, *Amount: [str](https://docs.python.org/3.11/library/stdtypes.html#str)*, *TagStatus: [str](https://docs.python.org/3.11/library/stdtypes.html#str)*, *TransactionId: [str](https://docs.python.org/3.11/library/stdtypes.html#str)*)

```
Bases: NamedTuple
```
Transaction data from QuickFile transaction API

#### Amount: [str](https://docs.python.org/3.11/library/stdtypes.html#str)

Alias for field number 2

#### Reference: [str](https://docs.python.org/3.11/library/stdtypes.html#str)

Alias for field number 1

#### TagStatus: [str](https://docs.python.org/3.11/library/stdtypes.html#str)

Alias for field number 3

## TransactionDate: [str](https://docs.python.org/3.11/library/stdtypes.html#str)

Alias for field number 0

#### TransactionId: [str](https://docs.python.org/3.11/library/stdtypes.html#str)

Alias for field number 4

to\_beancount\_transaction(*local\_account*, *currency*, *invert\_sign=False*)

### <span id="page-27-4"></span><span id="page-27-0"></span>**Module contents**

#### <span id="page-27-1"></span>**tariochbctools.importers.raiffeisench namespace**

#### **Submodules**

### <span id="page-27-2"></span>**tariochbctools.importers.raiffeisench.importer module**

class tariochbctools.importers.raiffeisench.importer.RaiffeisenCHImporter(*regexps*, *account*) Bases: [Importer](#page-18-0)

An importer for MT940 from Raiffeisen CH

prepare\_narration(*trxdata*)

prepare\_payee(*trxdata*)

#### **tariochbctools.importers.revolut package**

### **Submodules**

#### <span id="page-27-3"></span>**tariochbctools.importers.revolut.importer module**

class tariochbctools.importers.revolut.importer.Importer(*regexps*, *account*, *currency*)

Bases: IdentifyMixin, ImporterProtocol

An importer for Revolut CSV files.

#### extract(*file*, *existing\_entries*)

Extract transactions from a file.

If the importer would like to flag a returned transaction as a known duplicate, it may opt to set the special flag "\_\_duplicate\_\_" to True, and the transaction should be treated as a duplicate by the extraction code. This is a way to let the importer use particular information about previously imported transactions in order to flag them as duplicates. For example, if an importer has a way to get a persistent unique id for each of the imported transactions. (See this discussion for context: [https://groups.google.com/d/msg/beancount/](https://groups.google.com/d/msg/beancount/0iV-ipBJb8g/-uk4wsH2AgAJ) [0iV-ipBJb8g/-uk4wsH2AgAJ\)](https://groups.google.com/d/msg/beancount/0iV-ipBJb8g/-uk4wsH2AgAJ)

#### **Parameters**

- file A cache. FileMemo instance.
- existing\_entries An optional list of existing directives loaded from the ledger which is intended to contain the extracted entries. This is only provided if the user provides them via a flag in the extractor program.

#### **Returns**

A list of new, imported directives (usually mostly Transactions) extracted from the file.

#### file\_account(*file*)

Return an account associated with the given file.

Note: If you don't implement this method you won't be able to move the files into its preservation hierarchy; the bean-file command won't work.

<span id="page-28-2"></span>Also, normally the returned account is not a function of the input file–just of the importer–but it is provided anyhow.

#### **Parameters**

file – A cache.FileMemo instance.

### **Returns**

The name of the account that corresponds to this importer.

#### name()

Return a unique id/name for this importer.

#### **Returns**

A string which uniquely identifies this importer.

#### <span id="page-28-0"></span>**Module contents**

#### **tariochbctools.importers.schedule package**

#### **Submodules**

#### <span id="page-28-1"></span>**tariochbctools.importers.schedule.importer module**

#### class tariochbctools.importers.schedule.importer.Importer

Bases: ImporterProtocol

An importer for Scheduled/Recurring Transactions.

#### createForDate(*trx*, *date*)

#### extract(*file*, *existing\_entries*)

Extract transactions from a file.

If the importer would like to flag a returned transaction as a known duplicate, it may opt to set the special flag " duplicate " to True, and the transaction should be treated as a duplicate by the extraction code. This is a way to let the importer use particular information about previously imported transactions in order to flag them as duplicates. For example, if an importer has a way to get a persistent unique id for each of the imported transactions. (See this discussion for context: [https://groups.google.com/d/msg/beancount/](https://groups.google.com/d/msg/beancount/0iV-ipBJb8g/-uk4wsH2AgAJ) [0iV-ipBJb8g/-uk4wsH2AgAJ\)](https://groups.google.com/d/msg/beancount/0iV-ipBJb8g/-uk4wsH2AgAJ)

#### **Parameters**

- file A cache. FileMemo instance.
- existing\_entries An optional list of existing directives loaded from the ledger which is intended to contain the extracted entries. This is only provided if the user provides them via a flag in the extractor program.

#### **Returns**

A list of new, imported directives (usually mostly Transactions) extracted from the file.

#### file\_account(*file*)

Return an account associated with the given file.

Note: If you don't implement this method you won't be able to move the files into its preservation hierarchy; the bean-file command won't work.

Also, normally the returned account is not a function of the input file–just of the importer–but it is provided anyhow.

#### <span id="page-29-2"></span>**Parameters**

file – A cache.FileMemo instance.

#### **Returns**

The name of the account that corresponds to this importer.

#### identify(*file*)

Return true if this importer matches the given file.

#### **Parameters**

file – A cache.FileMemo instance.

#### **Returns**

A boolean, true if this importer can handle this file.

#### <span id="page-29-0"></span>**Module contents**

#### **tariochbctools.importers.swisscard package**

#### **Submodules**

#### <span id="page-29-1"></span>**tariochbctools.importers.swisscard.importer module**

#### class tariochbctools.importers.swisscard.importer.SwisscardImporter(*regexps*, *account*)

#### Bases: IdentifyMixin, ImporterProtocol

An importer for Swisscard's cashback CSV files.

#### extract(*file*, *existing\_entries*)

Extract transactions from a file.

If the importer would like to flag a returned transaction as a known duplicate, it may opt to set the special flag " duplicate " to True, and the transaction should be treated as a duplicate by the extraction code. This is a way to let the importer use particular information about previously imported transactions in order to flag them as duplicates. For example, if an importer has a way to get a persistent unique id for each of the imported transactions. (See this discussion for context: [https://groups.google.com/d/msg/beancount/](https://groups.google.com/d/msg/beancount/0iV-ipBJb8g/-uk4wsH2AgAJ) [0iV-ipBJb8g/-uk4wsH2AgAJ\)](https://groups.google.com/d/msg/beancount/0iV-ipBJb8g/-uk4wsH2AgAJ)

#### **Parameters**

- **file** A cache. FileMemo instance.
- existing\_entries An optional list of existing directives loaded from the ledger which is intended to contain the extracted entries. This is only provided if the user provides them via a flag in the extractor program.

#### **Returns**

A list of new, imported directives (usually mostly Transactions) extracted from the file.

#### file\_account(*file*)

Return an account associated with the given file.

Note: If you don't implement this method you won't be able to move the files into its preservation hierarchy; the bean-file command won't work.

Also, normally the returned account is not a function of the input file–just of the importer–but it is provided anyhow.

#### <span id="page-30-2"></span>**Parameters**

file – A cache.FileMemo instance.

#### **Returns**

The name of the account that corresponds to this importer.

#### name()

Return a unique id/name for this importer.

#### **Returns**

A string which uniquely identifies this importer.

#### <span id="page-30-0"></span>**Module contents**

**tariochbctools.importers.transferwise package**

#### **Submodules**

#### <span id="page-30-1"></span>**tariochbctools.importers.transferwise.importer module**

class tariochbctools.importers.transferwise.importer.Importer(*\*args*, *\*\*kwargs*)

Bases: ImporterProtocol

An importer for Transferwise using the API.

#### extract(*file*, *existing\_entries*)

Extract transactions from a file.

If the importer would like to flag a returned transaction as a known duplicate, it may opt to set the special flag "\_\_duplicate\_\_" to True, and the transaction should be treated as a duplicate by the extraction code. This is a way to let the importer use particular information about previously imported transactions in order to flag them as duplicates. For example, if an importer has a way to get a persistent unique id for each of the imported transactions. (See this discussion for context: [https://groups.google.com/d/msg/beancount/](https://groups.google.com/d/msg/beancount/0iV-ipBJb8g/-uk4wsH2AgAJ) [0iV-ipBJb8g/-uk4wsH2AgAJ\)](https://groups.google.com/d/msg/beancount/0iV-ipBJb8g/-uk4wsH2AgAJ)

#### **Parameters**

- file A cache. FileMemo instance.
- existing\_entries An optional list of existing directives loaded from the ledger which is intended to contain the extracted entries. This is only provided if the user provides them via a flag in the extractor program.

#### **Returns**

A list of new, imported directives (usually mostly Transactions) extracted from the file.

#### file\_account(*file*)

Return an account associated with the given file.

Note: If you don't implement this method you won't be able to move the files into its preservation hierarchy; the bean-file command won't work.

Also, normally the returned account is not a function of the input file–just of the importer–but it is provided anyhow.

#### **Parameters**

file – A cache.FileMemo instance.

#### **Returns**

The name of the account that corresponds to this importer.

#### <span id="page-31-2"></span>identify(*file*)

Return true if this importer matches the given file.

#### **Parameters**

file – A cache.FileMemo instance.

#### **Returns**

A boolean, true if this importer can handle this file.

#### <span id="page-31-0"></span>**Module contents**

**tariochbctools.importers.truelayer package**

#### **Submodules**

#### <span id="page-31-1"></span>**tariochbctools.importers.truelayer.importer module**

#### class tariochbctools.importers.truelayer.importer.Importer

Bases: ImporterProtocol

An importer for Truelayer API (e.g. for Revolut).

#### extract(*file*, *existing\_entries=None*)

Extract transactions from a file.

If the importer would like to flag a returned transaction as a known duplicate, it may opt to set the special flag "\_duplicate\_" to True, and the transaction should be treated as a duplicate by the extraction code. This is a way to let the importer use particular information about previously imported transactions in order to flag them as duplicates. For example, if an importer has a way to get a persistent unique id for each of the imported transactions. (See this discussion for context: [https://groups.google.com/d/msg/beancount/](https://groups.google.com/d/msg/beancount/0iV-ipBJb8g/-uk4wsH2AgAJ) [0iV-ipBJb8g/-uk4wsH2AgAJ\)](https://groups.google.com/d/msg/beancount/0iV-ipBJb8g/-uk4wsH2AgAJ)

#### **Parameters**

- file A cache. FileMemo instance.
- existing\_entries An optional list of existing directives loaded from the ledger which is intended to contain the extracted entries. This is only provided if the user provides them via a flag in the extractor program.

#### **Returns**

A list of new, imported directives (usually mostly Transactions) extracted from the file.

#### file\_account(*file*)

Return an account associated with the given file.

Note: If you don't implement this method you won't be able to move the files into its preservation hierarchy; the bean-file command won't work.

Also, normally the returned account is not a function of the input file–just of the importer–but it is provided anyhow.

#### **Parameters**

file – A cache.FileMemo instance.

#### **Returns**

The name of the account that corresponds to this importer.

#### <span id="page-32-2"></span>identify(*file*)

Return true if this importer matches the given file.

#### **Parameters**

file – A cache.FileMemo instance.

#### **Returns**

A boolean, true if this importer can handle this file.

#### <span id="page-32-0"></span>**Module contents**

**tariochbctools.importers.viseca package**

#### **Submodules**

#### <span id="page-32-1"></span>**tariochbctools.importers.viseca.importer module**

class tariochbctools.importers.viseca.importer.Importer(*regexps*, *account*)

Bases: IdentifyMixin, ImporterProtocol

An importer for Viseca One Card Statement PDF files.

createEntry(*file*, *date*, *entryAmount*, *text*)

#### extract(*file*, *existing\_entries*)

Extract transactions from a file.

If the importer would like to flag a returned transaction as a known duplicate, it may opt to set the special flag "\_\_duplicate\_\_" to True, and the transaction should be treated as a duplicate by the extraction code. This is a way to let the importer use particular information about previously imported transactions in order to flag them as duplicates. For example, if an importer has a way to get a persistent unique id for each of the imported transactions. (See this discussion for context: [https://groups.google.com/d/msg/beancount/](https://groups.google.com/d/msg/beancount/0iV-ipBJb8g/-uk4wsH2AgAJ) [0iV-ipBJb8g/-uk4wsH2AgAJ\)](https://groups.google.com/d/msg/beancount/0iV-ipBJb8g/-uk4wsH2AgAJ)

#### **Parameters**

- file A cache. FileMemo instance.
- existing\_entries An optional list of existing directives loaded from the ledger which is intended to contain the extracted entries. This is only provided if the user provides them via a flag in the extractor program.

#### **Returns**

A list of new, imported directives (usually mostly Transactions) extracted from the file.

#### file\_account(*file*)

Return an account associated with the given file.

Note: If you don't implement this method you won't be able to move the files into its preservation hierarchy; the bean-file command won't work.

Also, normally the returned account is not a function of the input file–just of the importer–but it is provided anyhow.

<span id="page-33-2"></span>**Parameters**

file – A cache.FileMemo instance.

**Returns**

The name of the account that corresponds to this importer.

#### <span id="page-33-0"></span>**Module contents**

**tariochbctools.importers.zak package**

#### **Submodules**

#### <span id="page-33-1"></span>**tariochbctools.importers.zak.importer module**

class tariochbctools.importers.zak.importer.Importer(*regexps*, *account*)

Bases: IdentifyMixin, ImporterProtocol

An importer for Bank Cler ZAK PDF files files.

cleanNumber(*number*)

createBalanceEntry(*file*, *date*, *amt*)

createEntry(*file*, *date*, *amt*, *text*)

#### extract(*file*, *existing\_entries*)

Extract transactions from a file.

If the importer would like to flag a returned transaction as a known duplicate, it may opt to set the special flag "\_duplicate\_" to True, and the transaction should be treated as a duplicate by the extraction code. This is a way to let the importer use particular information about previously imported transactions in order to flag them as duplicates. For example, if an importer has a way to get a persistent unique id for each of the imported transactions. (See this discussion for context: [https://groups.google.com/d/msg/beancount/](https://groups.google.com/d/msg/beancount/0iV-ipBJb8g/-uk4wsH2AgAJ) [0iV-ipBJb8g/-uk4wsH2AgAJ\)](https://groups.google.com/d/msg/beancount/0iV-ipBJb8g/-uk4wsH2AgAJ)

#### **Parameters**

- file A cache. FileMemo instance.
- existing\_entries An optional list of existing directives loaded from the ledger which is intended to contain the extracted entries. This is only provided if the user provides them via a flag in the extractor program.

#### **Returns**

A list of new, imported directives (usually mostly Transactions) extracted from the file.

#### file\_account(*file*)

Return an account associated with the given file.

Note: If you don't implement this method you won't be able to move the files into its preservation hierarchy; the bean-file command won't work.

Also, normally the returned account is not a function of the input file–just of the importer–but it is provided anyhow.

#### **Parameters**

file – A cache.FileMemo instance.

#### <span id="page-34-5"></span>**Returns**

The name of the account that corresponds to this importer.

### <span id="page-34-1"></span>**Module contents**

#### **tariochbctools.importers.zkb package**

#### **Submodules**

#### <span id="page-34-3"></span>**tariochbctools.importers.zkb.importer module**

class tariochbctools.importers.zkb.importer.ZkbImporter(*regexps*, *account*)

Bases: [Importer](#page-18-0)

prepare\_narration(*trxdata*)

prepare\_payee(*trxdata*)

#### <span id="page-34-2"></span>**Module contents**

<span id="page-34-0"></span>**Module contents**

**tariochbctools.plugins package**

**Subpackages**

**tariochbctools.plugins.prices package**

**Submodules**

#### <span id="page-34-4"></span>**tariochbctools.plugins.prices.ibkr module**

#### class tariochbctools.plugins.prices.ibkr.Source

Bases: Source

#### get\_historical\_price(*ticker*, *time*)

Return the historical price found for the symbol at the given date.

This could be the price of the close of the day, for instance. We assume that there is some single price representative of the day.

#### **Parameters**

- ticker A string, the ticker to be fetched by the source. This ticker may include structure, such as the exchange code. Also note that this ticker is source-specified, and is not necessarily the same value as the commodity symbol used in the Beancount file.
- time The timestamp at which to query for the price. This is a timezone-aware timestamp you can convert to any timezone. For past dates we query for a time that is equivalent to 4pm in the user's timezone.

#### <span id="page-35-2"></span>**Returns**

A SourcePrice instance. If the price could not be fetched, None is returned and another source should be consulted. There is never any guarantee that a price source will be able to fetch its value; client code must be able to handle this. Also note that the price's returned time must be timezone-aware.

#### get\_latest\_price(*ticker: [str](https://docs.python.org/3.11/library/stdtypes.html#str)*)

Fetch the current latest price. The date may differ.

This routine attempts to fetch the most recent available price, and returns the actual date of the quoted price, which may differ from the date this call is made at.  ${1cfa25e37fc1}$ 

#### **Parameters**

ticker – A string, the ticker to be fetched by the source. This ticker may include structure, such as the exchange code. Also note that this ticker is source-specified, and is not necessarily the same value as the commodity symbol used in the Beancount file.

#### **Returns**

A SourcePrice instance. If the price could not be fetched, None is returned and another source should be consulted. There is never any guarantee that a price source will be able to fetch its value; client code must be able to handle this. Also note that the price's returned time must be timezone-aware.

#### <span id="page-35-1"></span>**Module contents**

#### **Submodules**

#### <span id="page-35-0"></span>**tariochbctools.plugins.check\_portfolio\_sum module**

A plugin that verifies that on each transaction, all the "portfolios" have the same weight.

#### class tariochbctools.plugins.check\_portfolio\_sum.DifferentWeightPerPortfolio(*source*,

*message*, *entry*)

Bases: [tuple](https://docs.python.org/3.11/library/stdtypes.html#tuple)

#### entry

Alias for field number 2

#### message

Alias for field number 1

#### source

Alias for field number 0

class tariochbctools.plugins.check\_portfolio\_sum.NonZeroWeightPerPortfolio(*source*, *message*,

*entry*)

Bases: [tuple](https://docs.python.org/3.11/library/stdtypes.html#tuple)

#### entry

Alias for field number 2

#### message

Alias for field number 1

#### source

Alias for field number 0

<span id="page-36-3"></span>tariochbctools.plugins.check\_portfolio\_sum.check(*entries*, *options\_map*)

### <span id="page-36-2"></span>**tariochbctools.plugins.generate\_base\_ccy\_prices module**

A plugin that inserts an additional price to the base rate by applying fx rate to a price. tariochbctools.plugins.generate\_base\_ccy\_prices.generate(*entries*, *options\_map*, *baseCcy*)

### <span id="page-36-1"></span>**Module contents**

Beancount plugins.

<span id="page-36-0"></span>**Module contents**

## **CHAPTER**

**TWO**

## **INDICES AND TABLES**

- <span id="page-38-0"></span>• genindex
- modindex
- search

## **PYTHON MODULE INDEX**

### <span id="page-40-0"></span>t

tariochbctools, [33](#page-36-0) tariochbctools.importers, [31](#page-34-0) tariochbctools.importers.bcge, [11](#page-14-2) tariochbctools.importers.bcge.importer, [11](#page-14-3) tariochbctools.importers.bitst, [12](#page-15-0) tariochbctools.importers.bitst.importer, [11](#page-14-4) tariochbctools.importers.blockchain, [13](#page-16-0) tariochbctools.importers.blockchain.importer, [12](#page-15-1) tariochbctools.importers.cembrastatement, [14](#page-17-0) tariochbctools.importers.cembrastatement.import&riochbctools.importers.viseca.importer,[29](#page-32-1) [13](#page-16-1) tariochbctools.importers.general, [17](#page-20-0) tariochbctools.importers.general.mailAdapterImporter, tariochbctools.importers.zkb, [31](#page-34-2) [14](#page-17-1) tariochbctools.importers.general.mt940importertariochbctools.plugins, [33](#page-36-1) [15](#page-18-1) tariochbctools.importers.general.priceLookup, [16](#page-19-1) tariochbctools.importers.ibkr, [18](#page-21-0) tariochbctools.importers.ibkr.importer, [17](#page-20-1) tariochbctools.importers.neon, [19](#page-22-0) tariochbctools.importers.neon.importer, [18](#page-21-1) tariochbctools.importers.nordigen, [20](#page-23-0) tariochbctools.importers.nordigen.importer, [19](#page-22-1) tariochbctools.importers.nordigen.nordigen\_config, [20](#page-23-1) tariochbctools.importers.postfinance, [21](#page-24-0) tariochbctools.importers.postfinance.importer, [20](#page-23-2) tariochbctools.importers.quickfile, [24](#page-27-0) tariochbctools.importers.quickfile.importer, [21](#page-24-1) tariochbctools.importers.raiffeisench, [24](#page-27-1) tariochbctools.importers.raiffeisench.importer,  $24$ tariochbctools.importers.revolut, [25](#page-28-0) tariochbctools.importers.revolut.importer, [24](#page-27-3) tariochbctools.importers.schedule, [26](#page-29-0) tariochbctools.importers.schedule.importer, tariochbctools.importers.swisscard, [27](#page-30-0) tariochbctools.importers.swisscard.importer, [26](#page-29-1) tariochbctools.importers.transferwise, [28](#page-31-0) tariochbctools.importers.transferwise.importer, [27](#page-30-1) tariochbctools.importers.truelayer, [29](#page-32-0) tariochbctools.importers.truelayer.importer, [28](#page-31-1) tariochbctools.importers.viseca, [30](#page-33-0) tariochbctools.importers.zak, [31](#page-34-1) tariochbctools.importers.zak.importer, [30](#page-33-1) tariochbctools.importers.zkb.importer, [31](#page-34-3) tariochbctools.plugins.check\_portfolio\_sum, [32](#page-35-0) tariochbctools.plugins.generate\_base\_ccy\_prices, [33](#page-36-2) tariochbctools.plugins.prices, [32](#page-35-1) tariochbctools.plugins.prices.ibkr, [31](#page-34-4)

 $25$ 

## **INDEX**

<span id="page-42-0"></span>A AccountNo (*tariochbctools.importers.quickfile.importer.QuickFileResponseMetaData method*), [14](#page-17-2) *attribute*), [23](#page-26-1) Amount (tariochbctools.importers.quickfile.importer.QuickFileTransactf8h<sup>s.importers.zak.importer.Importer method),</sup> *attribute*), [23](#page-26-1) API\_VERSION\_SLUG (*tariochbctools.importers.quickfile.importer.QuickFile attribute*), [22](#page-25-1) auth\_md5() (*tariochbctools.importers.quickfile.importer.QuickFile static method*), [22](#page-25-1) B bank\_search() (*tariochbctools.importers.quickfile.importer.QuickFile method*), [22](#page-25-1) mentou), 22<br>BankName (*tariochbctools.importers.quickfile.importer.QuickFileResponse*<br>CreateEntry *attribute*), [23](#page-26-1) BankType (*tariochbctools.importers.quickfile.importer.QuickFileResponseMetaData tools.importers.zak.importer.Importer method*), *attribute*), [23](#page-26-1) BCGEImporter (*class in tariochbctools.importers.bcge.importer*), [11](#page-14-5) build\_header() (*in module tariochbctools.importers.nordigen.nordigen\_config*), [20](#page-23-3)  $\mathcal{C}$ check() (*in module tariochbctools.plugins.check\_portfolio\_sum*), [32](#page-35-2) check\_result() (*in module tariochbctools.importers.nordigen.nordigen\_config*), [20](#page-23-3) createBalanceEntry() (*tariochbctools.importers.cembrastatement.importer.Importer* createBalanceEntry() (*tariochbc-*[30](#page-33-2) createBuy() (*tariochbctools.importers.ibkr.importer.Importer method*), [17](#page-20-2) createDividen() (*tariochbctools.importers.ibkr.importer.Importer method*), [17](#page-20-2) createEntry() (*tariochbctools.importers.cembrastatement.importer.Importer method*), [14](#page-17-2) createEntry() (*tariochbctools.importers.viseca.importer.Importer method*), [29](#page-32-2) createEntry() (*tariochbc-*[30](#page-33-2) createForDate() (*tariochbctools.importers.schedule.importer.Importer method*), [25](#page-28-2) Currency (tariochbctools.importers.quickfile.importer.QuickFileResponseM *attribute*), [23](#page-26-1) CurrentBalance (*tariochbctools.importers.quickfile.importer.QuickFileResponseMetaData attribute*), [23](#page-26-1) D delete\_link() (*in module tariochbctools.importers.nordigen.nordigen\_config*), [20](#page-23-3)

cleanDecimal() (*tariochbctools.importers.cembrastatement.importer.Importer* DifferentWeightPerPortfolio (*class in tariochbcmethod*), [14](#page-17-2)

cleanNumber() (*tariochbctools.importers.zak.importer.Importer method*), [30](#page-33-2)

create\_link() (*in module tariochbctools.importers.nordigen.nordigen\_config*), [20](#page-23-3)

E

*tools.plugins.check\_portfolio\_sum*), [32](#page-35-2) DOMAIN (*tariochbctools.importers.quickfile.importer.QuickFile*

*attribute*), [22](#page-25-1)

entry (*tariochbctools.plugins.check\_portfolio\_sum.DifferentWeightPerPortfolio attribute*), [32](#page-35-2)

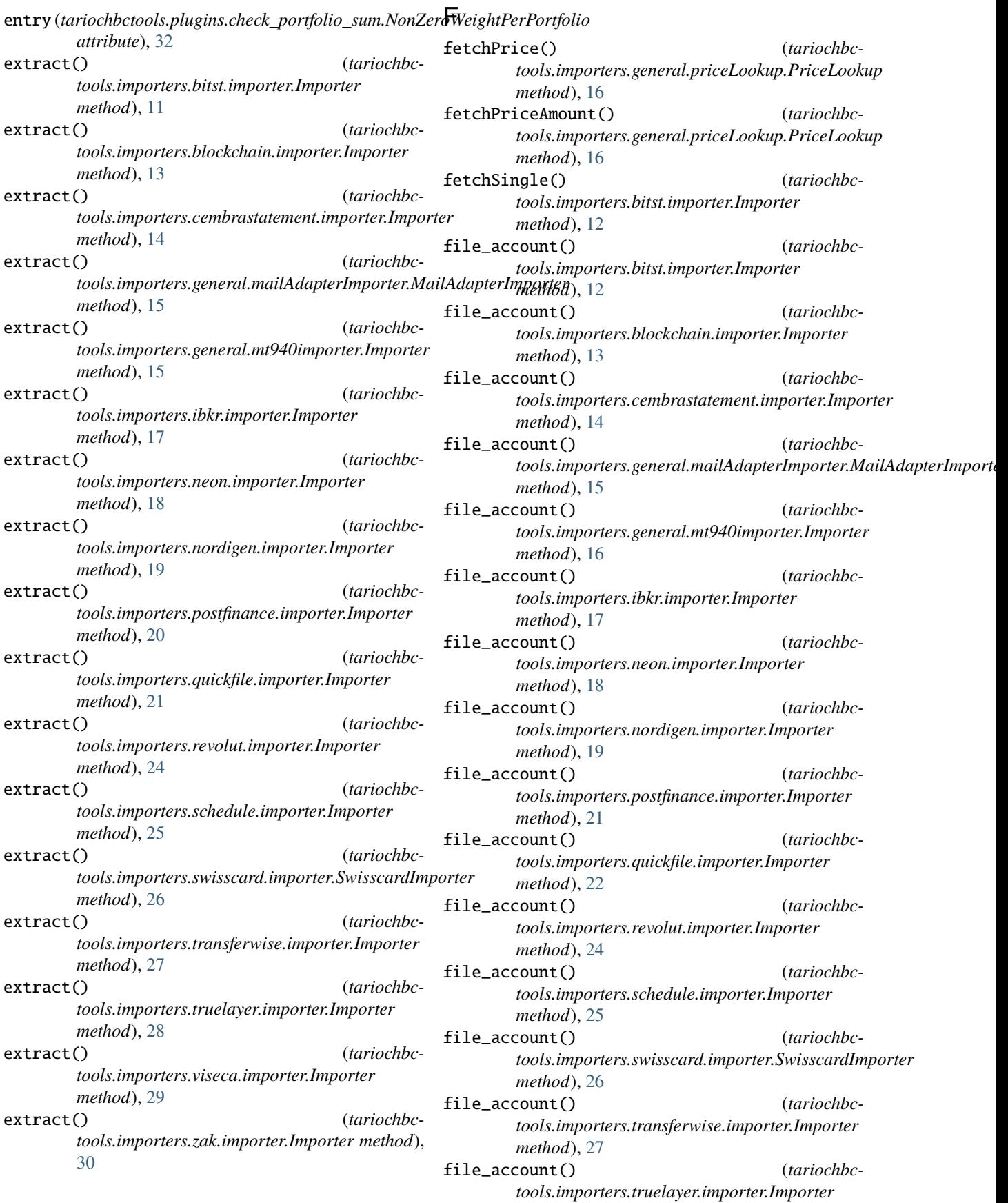

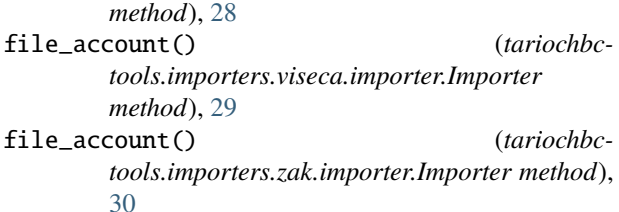

## G

- generate() (*in module tariochbctools.plugins.generate\_base\_ccy\_prices*), [33](#page-36-3) get\_historical\_price() (*tariochbctools.plugins.prices.ibkr.Source method*), [31](#page-34-5) get\_latest\_price() (*tariochbctools.plugins.prices.ibkr.Source method*), [32](#page-35-2) get\_token() (*in module tariochbctools.importers.nordigen.nordigen\_config*), [20](#page-23-3) getAmount() (*tariochbctools.importers.cembrastatement.importer.Importer method*), [14](#page-17-2) getAssetAccount() (*tariochbctools.importers.ibkr.importer.Importer method*), [17](#page-20-2) getFeeAccount() (*tariochbctools.importers.ibkr.importer.Importer method*), [17](#page-20-2) getIncomeAccount() (*tariochbctools.importers.ibkr.importer.Importer*
- *method*), [17](#page-20-2) getLiquidityAccount() (*tariochbctools.importers.ibkr.importer.Importer method*), [18](#page-21-2)
- getReceivableAccount() (*tariochbctools.importers.ibkr.importer.Importer method*), [18](#page-21-2)

## H

HttpServiceException, [19](#page-22-2)

*method*), [15](#page-18-2)

## I

identify() (*tariochbctools.importers.bitst.importer.Importer method*), [12](#page-15-2) identify() (*tariochbctools.importers.blockchain.importer.Importer method*), [13](#page-16-2) identify() (*tariochbc-*

*tools.importers.general.mailAdapterImporter.MailAdapterImporter* Importer (*class in tariochbc*identify() (*tariochbctools.importers.general.mt940importer.Importer method*), [16](#page-19-2) identify() (*tariochbctools.importers.ibkr.importer.Importer method*), [18](#page-21-2) identify() (*tariochbctools.importers.nordigen.importer.Importer method*), [20](#page-23-3) identify() (*tariochbctools.importers.quickfile.importer.Importer method*), [22](#page-25-1) identify() (*tariochbctools.importers.schedule.importer.Importer method*), [26](#page-29-2) identify() (*tariochbctools.importers.transferwise.importer.Importer method*), [28](#page-31-2) identify() (*tariochbctools.importers.truelayer.importer.Importer method*), [29](#page-32-2) Importer (*class in tariochbctools.importers.bitst.importer*), [11](#page-14-5) Importer (*class in tariochbctools.importers.blockchain.importer*), [12](#page-15-2) Importer (*class in tariochbctools.importers.cembrastatement.importer*), [13](#page-16-2) Importer (*class in tariochbctools.importers.general.mt940importer*), [15](#page-18-2) Importer (*class in tariochbctools.importers.ibkr.importer*), [17](#page-20-2) Importer (*class in tariochbctools.importers.neon.importer*), [18](#page-21-2) Importer (*class in tariochbctools.importers.nordigen.importer*), [19](#page-22-2) Importer (*class in tariochbctools.importers.postfinance.importer*), [20](#page-23-3) Importer (*class in tariochbctools.importers.quickfile.importer*), [21](#page-24-2) Importer (*class in tariochbctools.importers.revolut.importer*), [24](#page-27-4) Importer (*class in tariochbctools.importers.schedule.importer*), [25](#page-28-2) Importer (*class in tariochbctools.importers.transferwise.importer*), [27](#page-30-2) Importer (*class in tariochbctools.importers.truelayer.importer*), [28](#page-31-2) Importer (*class in tariochbctools.importers.viseca.importer*), [29](#page-32-2) *tools.importers.zak.importer*), [30](#page-33-2)

## L

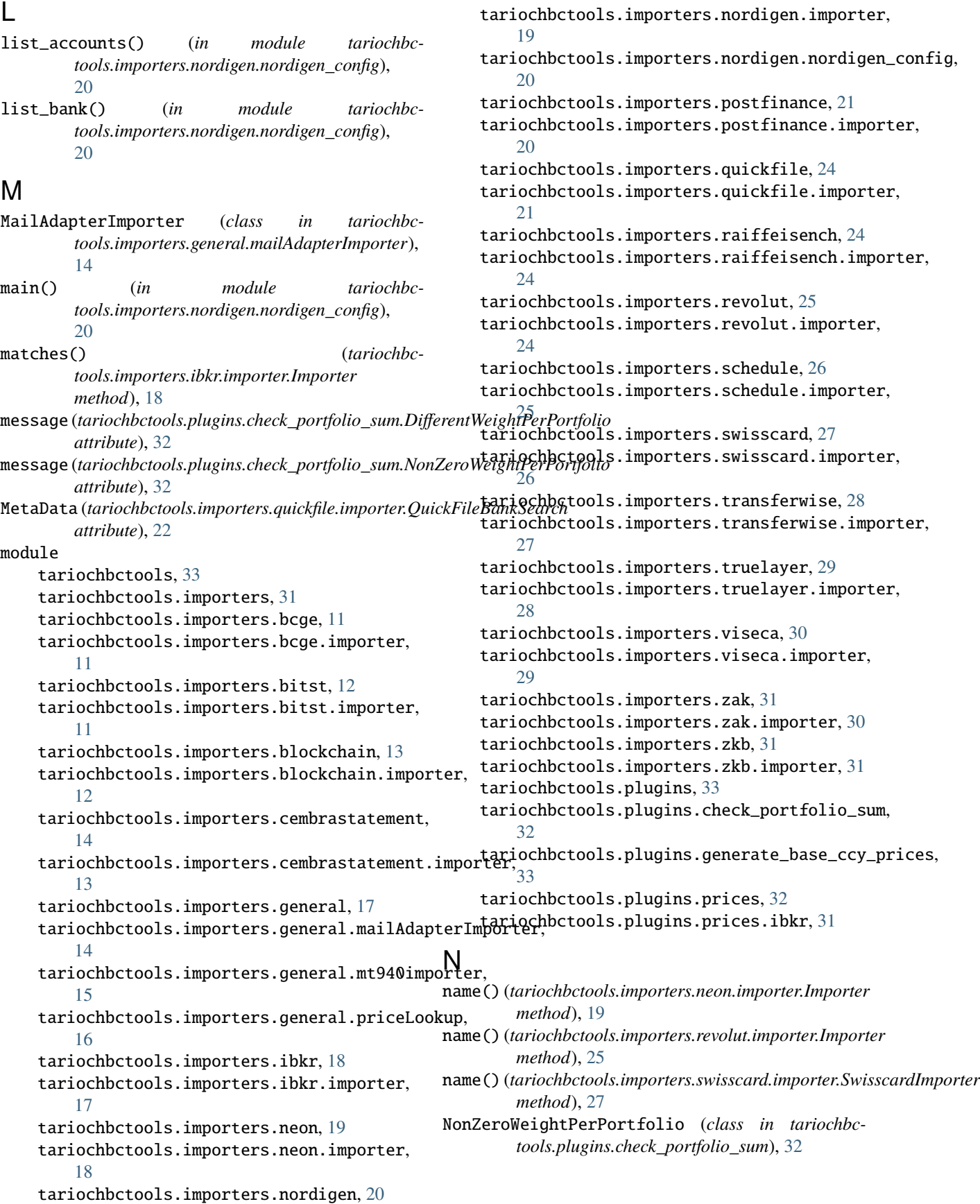

tariochbctools.importers.blockchain

tariochbctools.importers.blockchain.importer

tariochbctools.importers.cembrastatement

module, [13](#page-16-2)

module, [12](#page-15-2)

module, [14](#page-17-2)

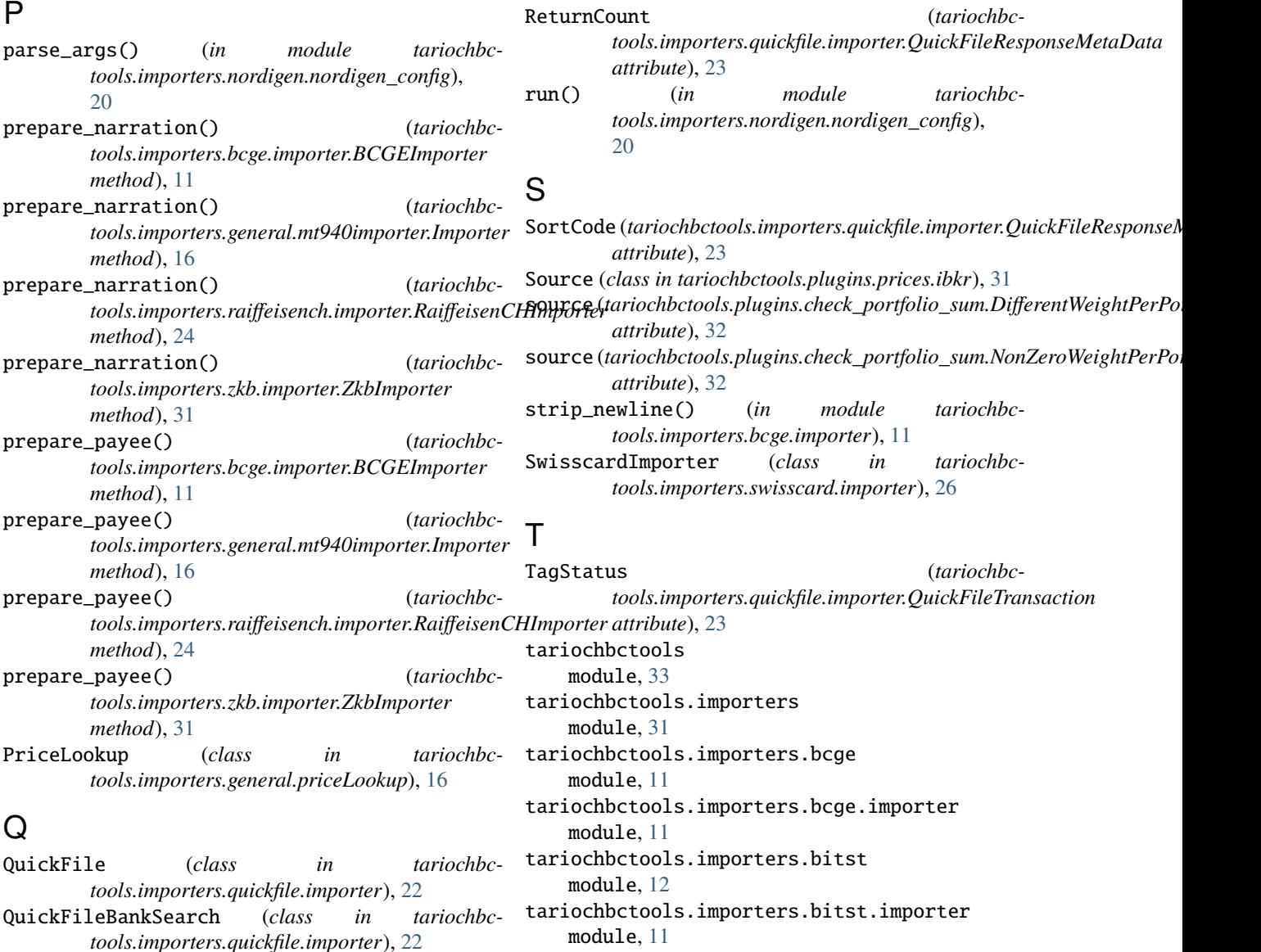

- QuickFileResponseMetaData (*class in tariochbctools.importers.quickfile.importer*), [22](#page-25-1)
- QuickFileTransaction (*class in tariochbctools.importers.quickfile.importer*), [23](#page-26-1)

## R

RaiffeisenCHImporter (*class in tariochbctools.importers.raiffeisench.importer*), [24](#page-27-4) RecordsetCount (*tariochbctools.importers.quickfile.importer.QuickFileResponseMetaData* module, [17](#page-20-2) *attribute*), [23](#page-26-1) Reference (*tariochbctools.importers.quickfile.importer.QuickFileTransaction* tariochbctools.importers.general.mt940importer *attribute*), [23](#page-26-1) request\_header() (*tariochbctools.importers.quickfile.importer.QuickFile method*), [22](#page-25-1) tariochbctools.importers.cembrastatement.importer module, [13](#page-16-2) tariochbctools.importers.general tariochbctools.importers.general.mailAdapterImporter module, [14](#page-17-2) module, [15](#page-18-2) tariochbctools.importers.general.priceLookup module, [16](#page-19-2) tariochbctools.importers.ibkr module, [18](#page-21-2)

tariochbctools.importers.ibkr.importer module, [17](#page-20-2) tariochbctools.importers.neon module, [19](#page-22-2) tariochbctools.importers.neon.importer module, [18](#page-21-2) tariochbctools.importers.nordigen module, [20](#page-23-3) tariochbctools.importers.nordigen.importer module, [19](#page-22-2) tariochbctools.importers.nordigen.nordigen\_contagiochbctools.plugins.prices.ibkr module, [20](#page-23-3) tariochbctools.importers.postfinance module, [21](#page-24-2) tariochbctools.importers.postfinance.importer module, [20](#page-23-3) tariochbctools.importers.quickfile module, [24](#page-27-4) tariochbctools.importers.quickfile.importer module, [21](#page-24-2) tariochbctools.importers.raiffeisench module, [24](#page-27-4) tariochbctools.importers.raiffeisench.importer module, [24](#page-27-4) tariochbctools.importers.revolut module, [25](#page-28-2) tariochbctools.importers.revolut.importer module, [24](#page-27-4) tariochbctools.importers.schedule module, [26](#page-29-2) tariochbctools.importers.schedule.importer module, [25](#page-28-2) tariochbctools.importers.swisscard module, [27](#page-30-2) tariochbctools.importers.swisscard.importer module, [26](#page-29-2) tariochbctools.importers.transferwise module, [28](#page-31-2) tariochbctools.importers.transferwise.importer module, [27](#page-30-2) tariochbctools.importers.truelayer module, [29](#page-32-2) tariochbctools.importers.truelayer.importer module, [28](#page-31-2) tariochbctools.importers.viseca module, [30](#page-33-2) tariochbctools.importers.viseca.importer module, [29](#page-32-2) tariochbctools.importers.zak module, [31](#page-34-5) tariochbctools.importers.zak.importer module, [30](#page-33-2) tariochbctools.importers.zkb module, [31](#page-34-5) tariochbctools.importers.zkb.importer module, [31](#page-34-5) tariochbctools.plugins module, [33](#page-36-3) tariochbctools.plugins.check\_portfolio\_sum module, [32](#page-35-2) tariochbctools.plugins.generate\_base\_ccy\_prices module, [33](#page-36-3) tariochbctools.plugins.prices module, [32](#page-35-2) module, [31](#page-34-5) to\_beancount\_transaction() (*tariochbctools.importers.quickfile.importer.QuickFileTransaction method*), [23](#page-26-1) TransactionDate (*tariochbctools.importers.quickfile.importer.QuickFileTransaction attribute*), [23](#page-26-1) TransactionId (*tariochbctools.importers.quickfile.importer.QuickFileTransaction attribute*), [23](#page-26-1) Transactions (*tariochbctools.importers.quickfile.importer.QuickFileBankSearch attribute*), [22](#page-25-1) Z ZkbImporter (*class in tariochbctools.importers.zkb.importer*), [31](#page-34-5)